## **Be Connected Digital Mentoring**

**SLQ Wiki Fabrication Lab 2024/07/23 03:07**

 $\sim$ HERO-COLORS #A60991 #FFF rgba(255,255,255,0.8) #FFF #FFF $\sim$  ~ ~HERO-SUBTITLE Helping your community Be Connected. Online Train-the-trainer program~~ ~~HERO-IMAGE

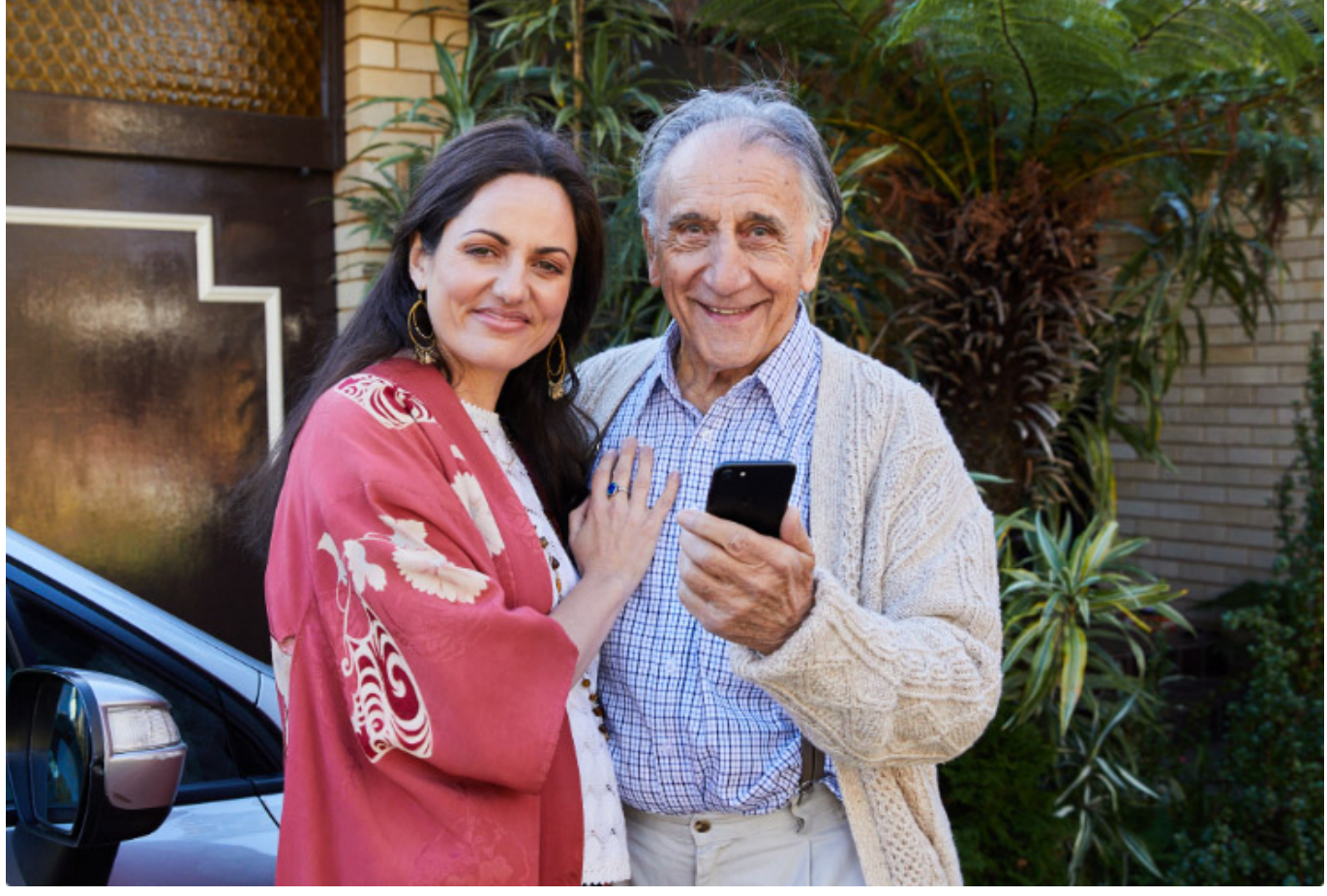

 $\sim\,$ 

## **Be Connected Digital Mentoring**

## **Welcome to the Be Connected - Digital Mentor online train-the-trainer program.**

The program is your pathway to being a digital mentor to those in your community who would love to broaden their digital horizons. You will also be equipped to on-train other digital mentors to build capability across your team, in the exciting and valuable skills required to share knowledge with those new to the online world.

## **When you receive your training invitation**

• Pre-training Survey

Complete the [complete the pre-training survey](https://www.surveymonkey.com/r/statelibofqld) prior of commencement

Work through the 8 modules

Your invitation email will contain the date range to complete each module below

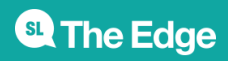

2024/07/23 03:07 Be Connected Digital Mentoring

• Post-training Survey

Congratulations, complete the post-training survey that will be emailed to you

The course modules are browser-based modules and can be accessed in web-browsers on desktop and laptop computers and tablets. Desktop and laptop access will provide the best experience, but if using a tablet, the course content is customized for landscape use only. For best results, Chrome is recommended.

[Module 1](https://wiki.slq.qld.gov.au/doku.php?id=%5B%5Bdigital_literacy:training:bc_digital_mentor:bcdm1%5D%5D)[Introduction](https://wiki.slq.qld.gov.au/doku.php?id=%5B%5Bdigital_literacy:training:bc_digital_mentor:bcdm1%5D%5D) [Module 2What is a Digital Mentor](https://wiki.slq.qld.gov.au/doku.php?id=%5B%5Bdigital_literacy:training:bc_digital_mentor:bcdm2%5D%5D) [Module](https://wiki.slq.qld.gov.au/doku.php?id=%5B%5Bdigital_literacy:training:bc_digital_mentor:bcdm3%5D%5D) [3Inspiring others to get online](https://wiki.slq.qld.gov.au/doku.php?id=%5B%5Bdigital_literacy:training:bc_digital_mentor:bcdm3%5D%5D) [Module 4Overcoming barriers](https://wiki.slq.qld.gov.au/doku.php?id=%5B%5Bdigital_literacy:training:bc_digital_mentor:bcdm4%5D%5D) [Module](https://wiki.slq.qld.gov.au/doku.php?id=%5B%5Bdigital_literacy:training:bc_digital_mentor:bcdm5%5D%5D) [5Basic digital skills](https://wiki.slq.qld.gov.au/doku.php?id=%5B%5Bdigital_literacy:training:bc_digital_mentor:bcdm5%5D%5D) [Module 6Accessibility](https://wiki.slq.qld.gov.au/doku.php?id=%5B%5Bdigital_literacy:training:bc_digital_mentor:bcdm6%5D%5D) [Module 7Learning](https://wiki.slq.qld.gov.au/doku.php?id=%5B%5Bdigital_literacy:training:bc_digital_mentor:bcdm7%5D%5D) [resources](https://wiki.slq.qld.gov.au/doku.php?id=%5B%5Bdigital_literacy:training:bc_digital_mentor:bcdm7%5D%5D) [Module 8Facilitating discussions and activities](https://wiki.slq.qld.gov.au/doku.php?id=%5B%5Bdigital_literacy:training:bc_digital_mentor:bcdm8%5D%5D)

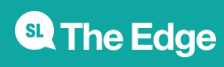